## **Acquisizione o recupero credenziali e PIN Registro Axios**

**Per ricevere per la prima volta le credenziali di accesso al Registro Famiglie Axios, oppure per recuperare le credenziali smarrite (codice utente e/o password), oppure per acquisire o recuperare il PIN, seguire la seguente procedura:**

Se avete dimenticato la Password inserite il Codice Utente o l'Indirizzo Mail, poi cliccate sul pulsante 'Password dimenticata?', la password di accesso sarà inviata all'indirizzo che avete indicato.

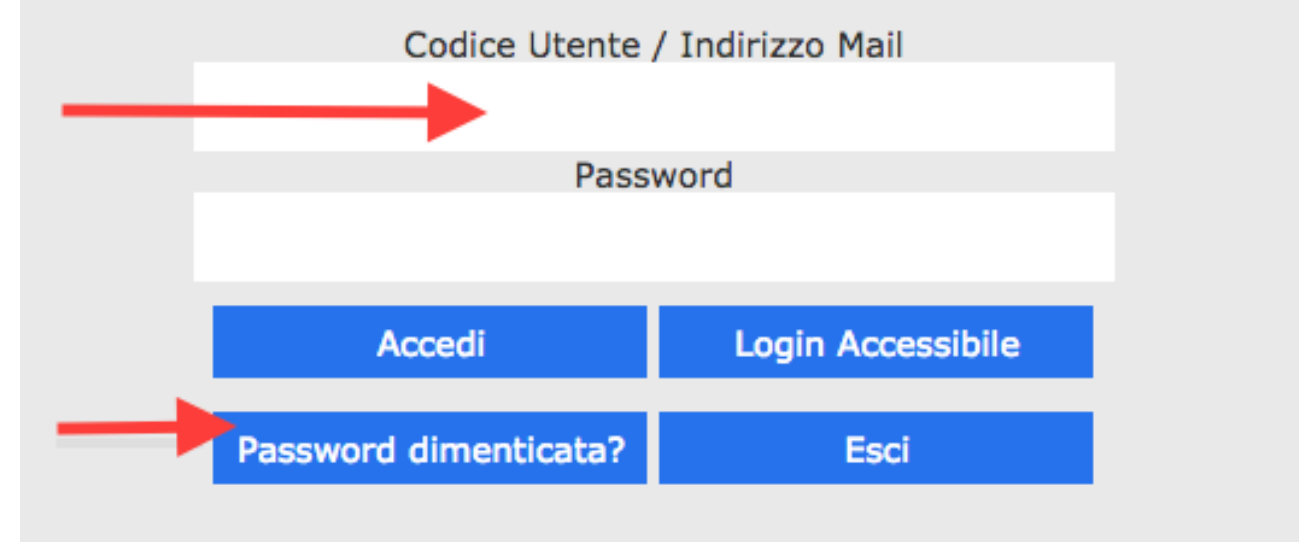

**1) accedere al registro famiglie dal portale web:** 

**Registro <https://sites.google.com/comprensivocarugate.edu.it/sito> <https://family.axioscloud.it/Secret/RELogin.aspx>**

**2) inserire l'indirizzo e-mail dichiarato all'iscrizione dell'alunno e registrato nel sistema;**

**3) cliccare sul pulsante Password dimenticata?; la password di accesso sarà inviata all'indirizzo di posta indicato.**

**Per altri problemi o chiarimenti o necessità di assistenza scrivere a: [incerti.simona@comprensivocarugate.edu.it](mailto:incerti.simona@comprensivocarugate.edu.it)**